(Продолжение) Лекция 10

# Лекция 10:

- §1. Среда программирования *Visual Studio C*++
- §2. Элементы языка С
- §3. Типы данных и их объявление
- §4. Выражения и присваивания
- §5. Операторы
- §6. Указатели
- §7. Массивы
	- □ §7.1. Одномерные массивы
	- □ §7.2. Многомерные массивы
	- □ §7.3. Динамические массивы
		- §7.3.1. Одномерные динамические массивы
		- §7.3.2. Многомерные динамические массивы
	- □ §7.4. Символьные массивы

## §7. Массивы

☝**Определени е** *Массив* —конечная именованная последовательность однотипных величин.

 $\overline{4}$ 

# §7.1. Одномерные массивы

Форматы объявления одномерного массива:

```
тип имя_массива[размер_массива] [= {инициализаторы}];
```
**тип имя\_массива[] [= {инициализаторы}];**

#### *Пример:*

**float a[10];** //объявление массива из 10-ти вещественных чисел

 $int i[256]$ ; //объявление массива из 256-ти целых чисел

**unsigned short int d[]** //объявление и инициализация  **= {15, 255, 120, 0, 1};** //массива из 5-ти целых чисел

 $5\vert$ 

### *Примечания:*

- A. Элементы массива нумеруются с нуля.
- B. При объявлении массива используются те же модификаторы, что и при объявлении простых переменных.
- C. Элементы массива не могут быть функциями или элементами типа **void**.
- D. Инициализирующие значения массива записывают в фигурные скобки {}.

**int b[5] = {3, 2, 1};** // b[0] = 3; // b[1] = 2; // b[2] = 1; // b[3] = 0; // b[4] = 0; **int c[4] = {[3] = 4};** // c[0] = 0; // c[1] = 0; // c[2] = 0; // c[3] = 4;

6

### $\Box$  Доступ к элементам массива:

для доступа к элементу массива указывается имя массива и затем номер элемента в квадратных скобках, который называют индексом, например, **b[4]** (**b** — имя, **4** — индекс).

```
int oxen[SIZE] = \{5, 3, 2, 8\}; // все в порядке
int yaks[SIZE];
yaks = oxen; // не разрешено
yaks[SIZE] = oxen[SIZE]; // выход за пределы
        // диапазона
vaks [SIZE] = \{5, 3, 2, 8\}; // не работает
```
7

#### *Пример:*

```
...
# define SIZE 8 // число эл-тов массива
int main()
{
int i, sum;
     int a[SIZE] = {3,4,5,6,4,3,2,1}; //объявление и инициализация
                                         //массива
    for (i = 0, sum = 0; i < SIZE; i++) sum += a[i];
     /* запись sum += a[i] эквивалентна sum = sum + a[i] */
     cout << "Сумма элементов: " << sum;
     return 0;
}
```
Результат выполнения программы:

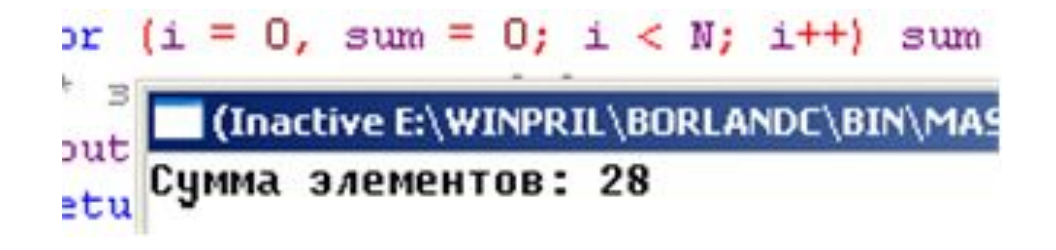

### *Замечания!*

- A. Память под массив выделяется на этапе компиляции.
- B. Размерность массива может быть задана только целой положительной константой или константным выражением.
- C. Размерность массивов рекомендуется задавать с помощью именованных констант (см. пример выше).
- D. При обращении к элементам массива автоматический контроль выхода индекса за границу массива не производится, что может привести к ошибкам.

 $9\vert$ 

# §7.2. Многомерные массивы

 Многомерные массивы объявляются указанием каждого измерения в отдельных квадратных скобках:

**тип имя[размер\_1][размер\_2]...[размер\_N] [={инициализаторы}];**

<sup>В</sup> качестве примера рассмотрим двумерный массив:

**тип имя[число\_строк][число\_столбцов] [={инициализаторы}];**

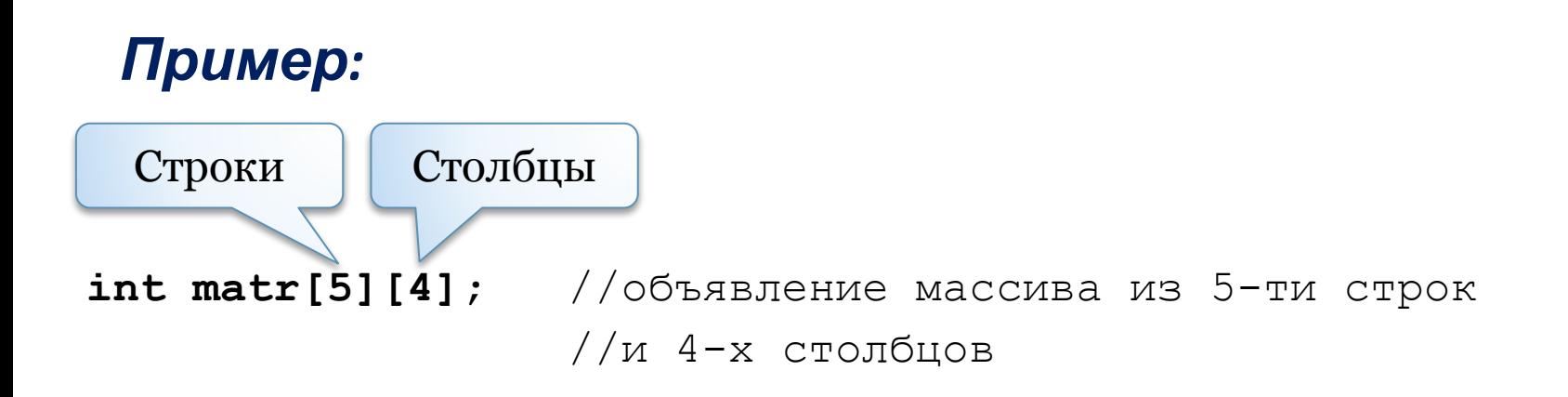

# *Примечания:*

A. При инициализации многомерного массива он представляется либо как массив из массивов, либо задается общий список элементов в том порядке, в котором они располагаются в памяти:

```
int matr[][] = {{1, 2}, {3, 4}, {5, 6}};
или
int matr[3][2] = {1, 2, 3, 4, 5, 6};
```
B. В памяти многомерный массив располагается построчно (последовательно).

[0][0] [0][1]  $[1][0]$   $[1][1]$ [2][0]  $[2][1]$  $1_{00}$   $2_{01}$ <br>  $3_{10}$   $4_{11}$ <br>  $5_{20}$   $6_{21}$ 

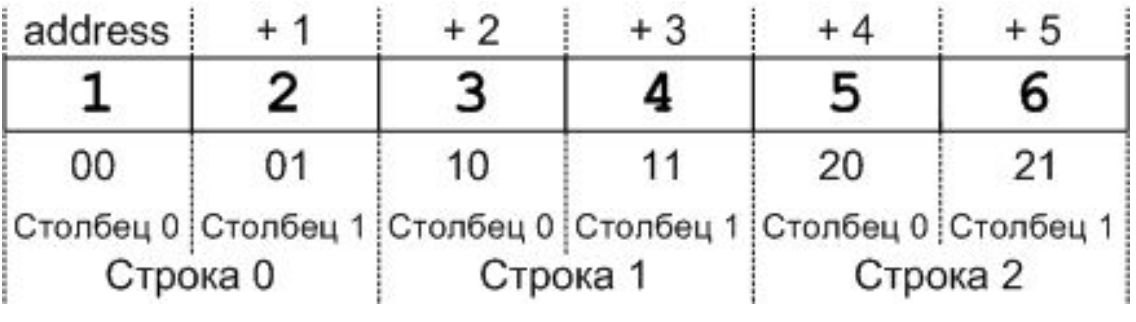

11

## *Примечания:*

D. Для доступа к элементу многомерного массива следует указывать все его индексы:

```
matr[i][j];
*(matr[i] + j);
*(*(matr + i) + j);
```
## §7.3. Динамические массивы §7.3.1. Одномерные динамические

#### массивы

Создание динамического массива <sup>с</sup> помощью операции **new**

(*С*++): **тип \*имя = new тип [размер массива];**

#### *Пример:*

```
int n = 100; //количество элементов массива
float *p = new float[n]; //объявление динамического массива
                       ... //из n элементов с плавающей запятой
delete []p; \sqrt{}/освобождение памяти
```
13

### $\Box$  Доступ к элементам массива:

обращение к элементам динамического массива производится либо по индексу, либо через указатель:

**float a, b;**

- $a = p[5];$  //обращение к 6-му элементу массива //с помощью индекса
- **; //обращение к 6-му элементу массива** //через указатель

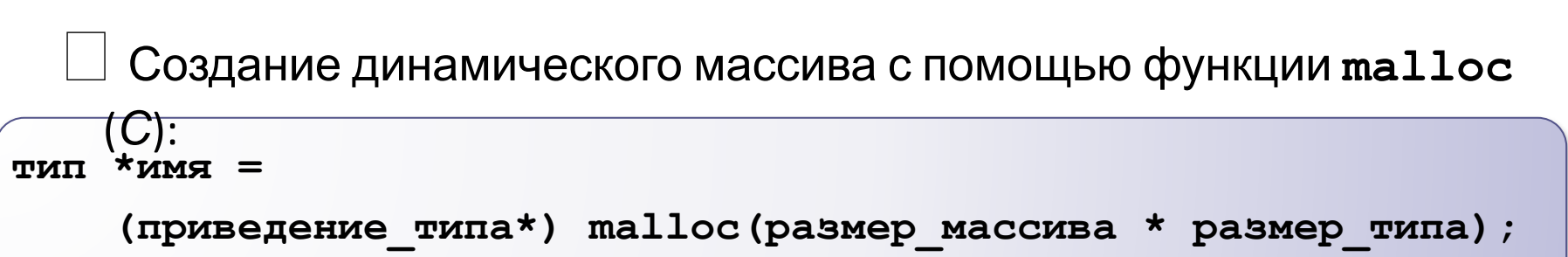

#### *Пример:*

 $int n = 100$ ;  $//$ количество элементов массива **float \*p = (float\*) malloc(n \* sizeof(float));** //объявление динамического массива **...** //из n элементов с плавающей запятой **free (p);** //освобождение памяти

Тема III: Базовые средства языка программирования *С*/*С*++

15

### *Примечания:*

- A. Преобразование типа обязательно, поскольку функция **malloc** возвращает значение указателя типа **void\***.
- B. Размер типа определять с помощью функции **sizeof()** необходимо, т.к. в некоторых случаях на некоторых ПК размер может отличаться от ожидаемого.

# §7.3.2. Многомерные динамические

#### массивы

Для создания многомерного динамического массива необходимо

указать в операции **new** все его размерности, например:

```
int N str = 5; //количество строк
int \star\starm = (int\star\star) new int[N_str][10]; //объявление двумерного
                                      //динамического массива
```
17

Более универсальным (<sup>и</sup> безопасным) является способ создания

 массива, когда размерности задаются на этапе выполнения программы:

```
int N_str, N_stb; // 1
cout << "Введите количество строк и столбцов: ";
cin >> N_str >> N_stb; // 2
int **a = new int *[N str]; // 3
for (int i = 0; i < N str; i++) // 4{
  a[i] = new int [Nsth]; \frac{1}{5} /* Инициализация массива и обработка данных */
}
delete []a; // 6
Здесь
```
6 — освобождение памяти. Спорта по поставки по себя в селото на селото на селото на селото на селото на селото

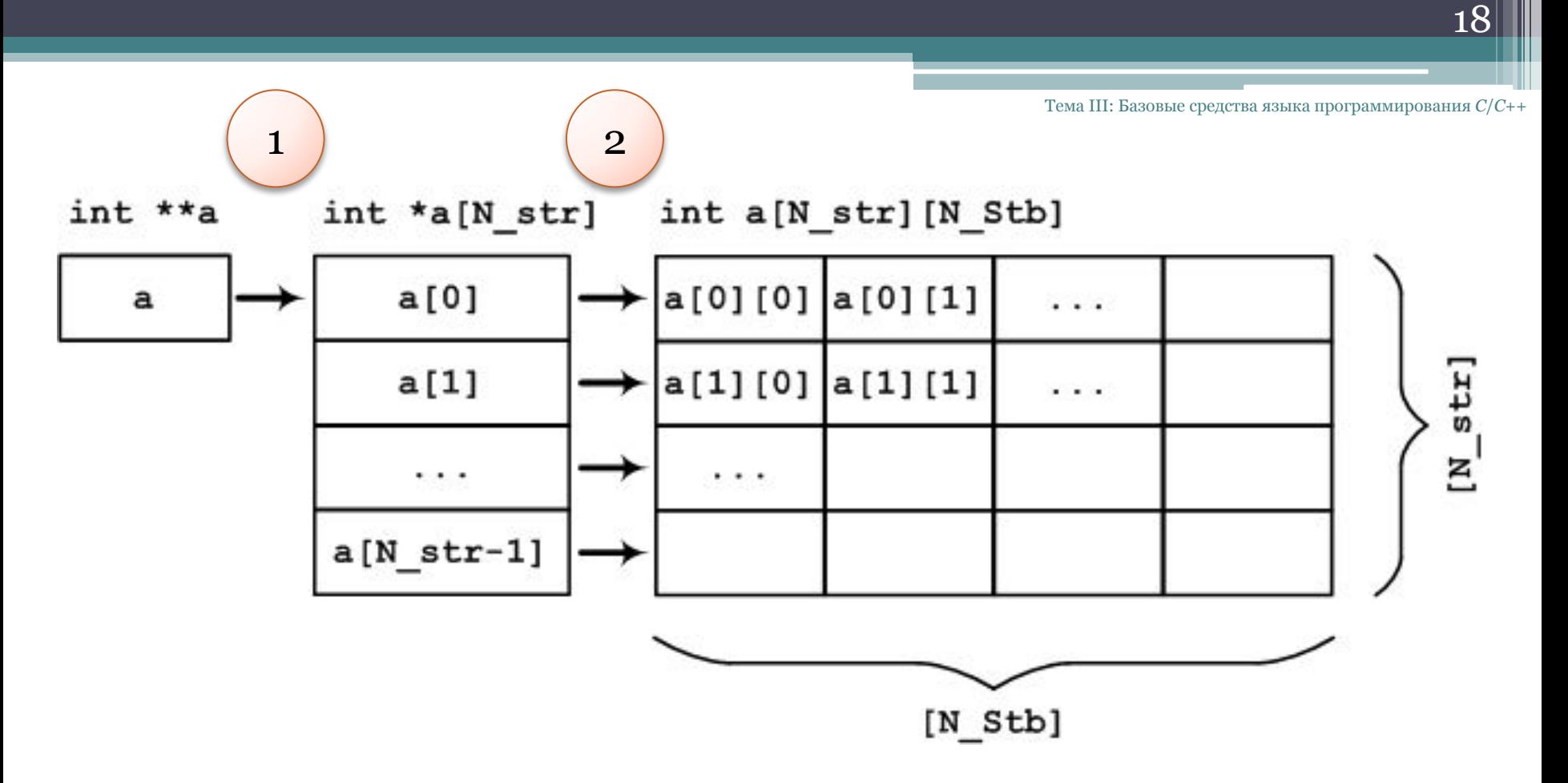

- **Шаг 1:** объявляется указатель на массив указателей на **int** и выделяется память под массив указателей.
- **Шаг 2:** в цикле выделяется память под каждую строку массива, каждому элементу массива указателей на строки присваивается адрес начала участка памяти, выделенного под строку.

```
Тема III: Базовые 
    средства языка 
программирования 
            C/C++
```

```
#include <iostream>
using namespace std;
int main(void)
{
int ref[] = { 8, 4, 0, 2 }; 
int *ptr; int index;
for (index = 0, ptr = ref; index < 4; index++, ptr++)
printf("%d %d\n", ref[index], *ptr); 
system("pause");
                                       C:\Users\Makcum\source\repos\Project16\Debug\Project16.exe
return 0;
                                      88
                                       \overline{4}}
                                        \theta\overline{\phantom{a}}Для продолжения нажмите любую клавишу . . .
```
 $\times$ 

 $\wedge$ 

 $\Box$ 

19

# **?** *Вопросы:*

Тема III: Базовые средства языка программирования  $C/C++$ 

Каковы значения \*ptr и \*(ptr + 2) в каждом из следующих случаев?

```
а) int *ptr;
   int torf [2] [2] = {12, 14, 16} ;
   ptr = torf [0] ;
б) int * ptr;
   int fort[2] [2] = { {12}, {14, 16} } ; 
   ptr = fort[0];
```
# **?** *Вопросы:*

Тема III: Базовые средства языка программирования  $C/C++$ 

**а) int (\*ptr)[2]; int torf [2] [2] = {12, 14, 16} ; ptr = torf; б) int (\*ptr)[2]; int fort[2] [2] = { {12}, {14, 16} } ; ptr = fort;**

Каковы значения \*\*ptr и \*\*(ptr + 1) в каждом из следующих случаев?

# **?** *Вопросы:*

Имеются следующие объявления:

**float rootbeer[10], things[10][5], \*pf, value = 2.2;**

Укажите, какие из приведенных ниже операторов допустимы, а какие — нет:

- **а. rootbeer [2] = value;**
- **б. scanf("%f", rootbeer);**
- **в. rootbeer = value;**
- **г. printf ("%f***",* **rootbeer);**
- **д. things [4][4] = rootbeer[3];**
- **е. things[5] = rootbeer;**
- **ж. pf = value;**
- **з. pf = rootbeer;**

 $\boldsymbol{23}$ 

# §7.4. Символьные массивы (строки)

☝**Определени е** *Строка* представляет собой массив символов, заканчивающийся нульсимволом '**\0**'.

## *Примечание:*

По положению нуль-символа определяется длина строки, т.е. длина символьного массива.

Форматы объявления символьного массива:

**char имя\_массива[размер\_массива] [= "инициализатор"];**

```
char имя массива[] = "инициализатор";
```
 $\boldsymbol{24}$ 

#### *Примеры:*

1) Объявление символьного массива заданной длины и инициализация строковым литералом

```
char str[20] = "University"; //объявлен массив из 20-ти элементов
                              //с номерами от 0 до 19
```
Здесь под массив выделено 20 байт; символы массива записались в первые 11 байт, остальные ячейки памяти содержат нудавые значения:<br>"U', 'n', 'i', 'v', 'e', 'r', 's', 'i', 't', 't', 'y', '\0';

1 байт

2) Объявление символьного массива и инициализация строковым литералом без указания количества элементов массива

10 байт

**char str[] = "University";** //под массив выделено 11 байт

25

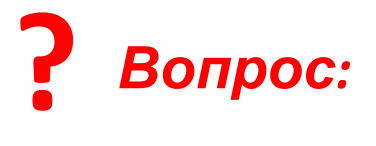

Что описывается следующими операторами:

```
 char *str = "University"; ?
```
## *Примечания:*

A. Если записать

```
char *str = "University";
```
то такая запись создаст указатель на строковую константу, но не символьный массив и не строковую переменную.

B. Указатель на константу удалить нельзя.